## **Installer - Feature #29666**

# **Move Apache reverse proxy on Foreman Proxy with Content to 443**

04/30/2020 12:14 AM - Eric Helms

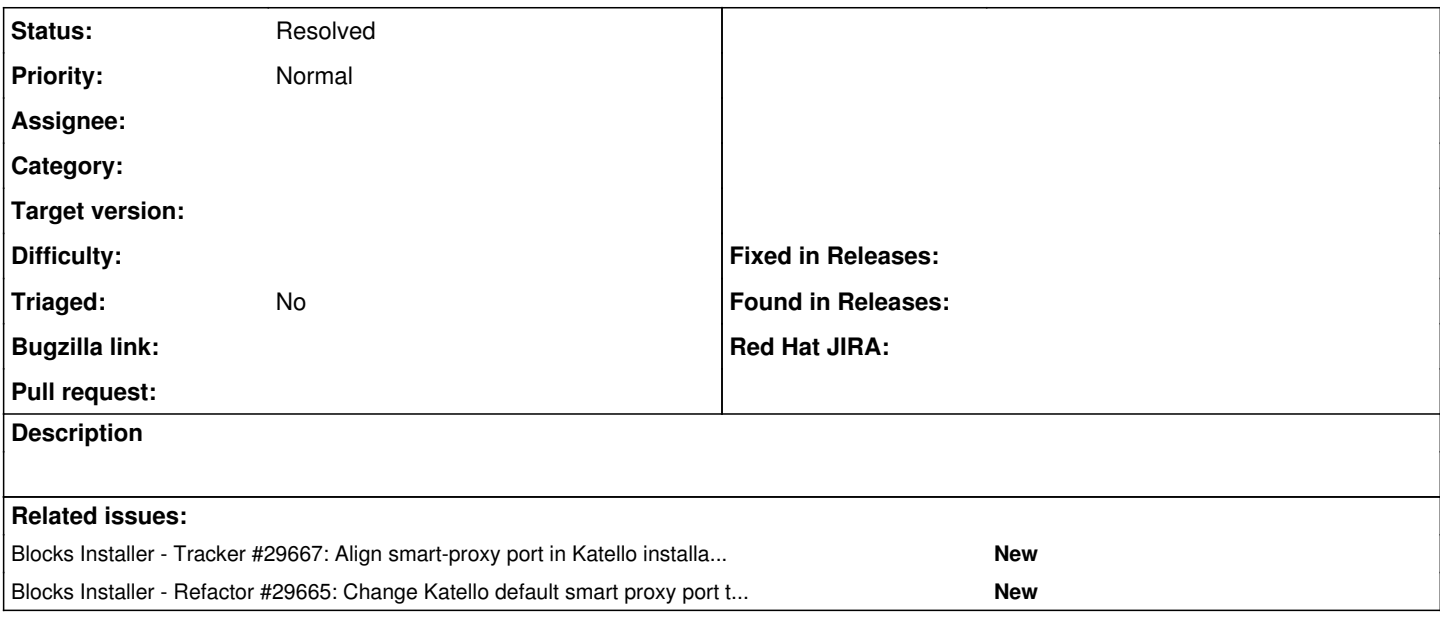

### **History**

#### **#1 - 04/30/2020 12:16 AM - Eric Helms**

*- Blocks Tracker #29667: Align smart-proxy port in Katello installations to 8443 default that Foreman uses added*

#### **#2 - 04/30/2020 12:17 AM - Eric Helms**

*- Blocks Refactor #29665: Change Katello default smart proxy port to 8443 to match Foreman defaults added*

### **#3 - 03/07/2022 06:30 PM - Eric Helms**

*- Status changed from New to Resolved*